# **DOSSIER 1 - CALCUL DE RÉSULTATS PRÉVISIONNELS**

## **1. Justifier le chiffre d'affaires net rétrocédé par les commerciaux du siège à l'agence Alsace.**

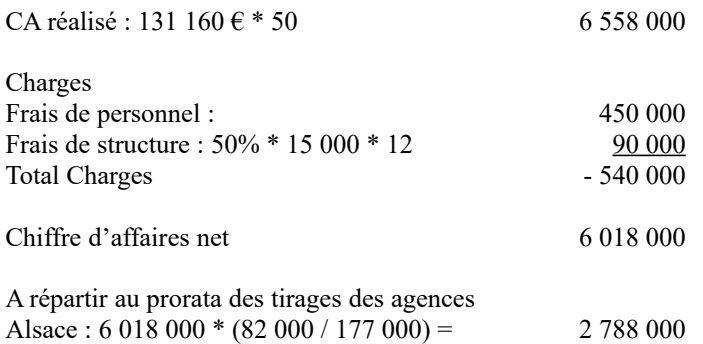

## **2. Calculer le coût total annuel de l'atelier de composition en faisant apparaître le détail des coûts. Vérifier que le coût de la page composée est égal à 31,50 €.**

Charges de composition :

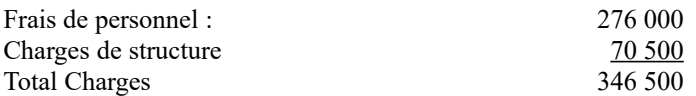

A répartir au prorata du nombre de pages composées : Nombre de pages communes : 12 Nombre de pages locales : 4 \* 8 Nombre de pages totales :  $(12 + 4*)$  \* 5 jours \* 50 semaines 11 000

Soit coût de la page composée :  $346500 / 11000$  :  $31,50$ €

## **3. Calculer le coût total annuel de l'impression en faisant apparaître le détail des coûts. Justifier le coût d'impression imputé à la région Alsace.**

Charges d'impression :

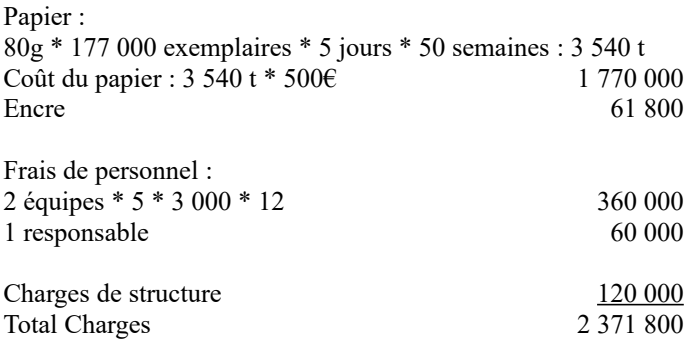

A imputer au prorata du nombre de pages imprimées : Alsace :  $2\,371\,800 * 82\,000 / 177\,000$  1 098 800

## **4. Calculer le résultat prévu pour la société Publior.**

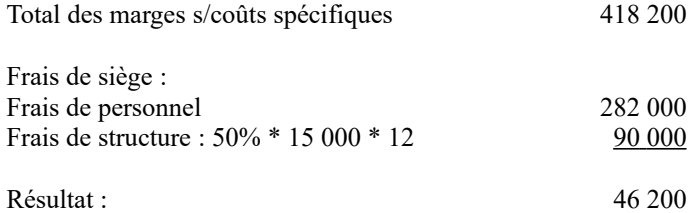

## **5. Après avoir rappelé la définition d'un coût spécifique, indiquer en quoi la dénomination marge sur coûts spécifiques retenue par Monsieur CG est discutable.**

Un coût spécifique est un coût partiel.

Il est généralement défini comme la somme des charges variables (directes et indirectes) et des charges fixes directes.

En théorie, le coût spécifique est un coût qui disparaît si l'objet de coût disparaît.

Dans le cas présent, la marge brute intègre les frais de composition réalisés au sein d'un seul et même atelier servant aux 3 agences. Ces frais, pour majeure partie indirects et fixes, sont imputés et donc ne peuvent être considérés comme spécifiques.

La dénomination marge sur coût spécifique n'est donc pas fondée.

#### **6. Au regard des différents niveaux de marge identifiés par Monsieur CG, est-il opportun d'envisager la fermeture de l'agence Lorraine ?**

-Il faut commencer par étudier les possibilités d'accroissement de la marge brute (augmentation du tirage, augmentation du prix de vente, réduction des coûts variables) ;

-ainsi que les possibilités de réduction des charges fixes spécifiques.

- -D'autre part, prendre en considération les impacts stratégiques de la décision d'abandon : abandonner une agence régionale laisserait probablement le champ libre à un concurrent avec le risque d'extension future de sa zone d'influence.
- -Une partie des coûts pris en compte dans la marge brute (masse salariale et charges de structure de l'atelier composition et de l'imprimerie) ne disparaitraient pas avec la fermeture de l'agence Lorraine. Ces coûts constituent en effet des charges fixes communes qui, en cas de fermeture de l'agence Lorraine se reporteraient sur les autres agences, diminuant ainsi leurs marges.
- -Enfin, la décision de fermeture pourrait générer de nouveaux coûts liés à la restructuration.

La fermeture de l'agence ne semble pas pertinente.

## **7. Justifier l'intérêt de la publication de ces numéros spéciaux par un raisonnement et un calcul adaptés.**

Un raisonnement marginal s'impose.

Calcul du chiffre d'affaires marginal  $150\,000 *4 = 600\,000$ 

Calcul des charges marginales

- Composition : Coût des heures supplémentaires : 4\*24\*25\*4 Nb de Hors Série\*24 pages\*25€\*4h par Hors Série Coût marginal de composition : 9 600 €

**© Réseau CRCF - Ministère de l'Éducation nationale - [http://crcf.ac-grenoble.fr](http://crtg.ac-grenoble.fr/)** 2/8

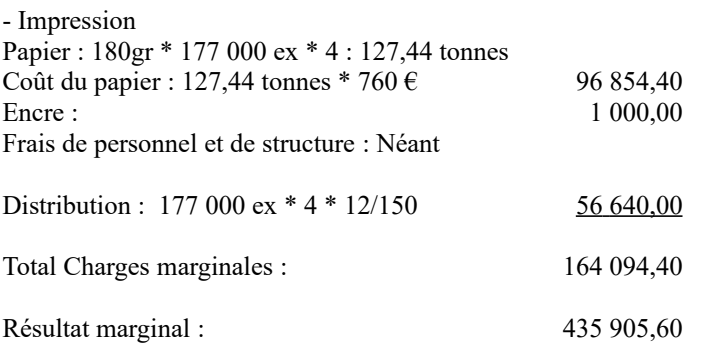

Le résultat marginal est positif, il faut accepter de lancer les Hors Séries.

# **DOSSIER 2 – ÉTUDE DES PROPOSITIONS DU RESPONSABLE DE L'ATELIER DE COMPOSITION**

## **1. Présenter l'intérêt de l'organisation d'une entreprise en centre de responsabilité.**

- Outil d'animation, de responsabilisation et de motivation des acteurs de l'organisation (DPO).
- Retrouver la souplesse et la rapidité de réaction de petites unités.
- Décentraliser le contrôle de gestion.
- Généraliser des relations de type marché dans l'organisation.
- Suivre les résultats d'un responsable de centre qui a fait l'objet d'une délégation de pouvoir en échange de moyens humains, matériels et financiers.

#### **2. Présenter les avantages et les limites d'un PCI calculé à partir d'un coût standard.**

Avantages : Le PCI calculé à partir d'un coût standard permet de localiser les performances : l'efficience ou l'inefficience du centre n'est pas reportée sur le centre acquéreur.

Limites : Le centre vendeur risque d'être pénalisé lorsque le PCI n'est pas assorti de quantités minimales. En effet, si les quantités effectivement cédées sont inférieures à celles prévues, il peut en résulter une moins bonne couverture des charges fixes. Le coût standard peut être déconnecté des conditions réelles de marché.

## **3. À quelles conditions, l'acceptation de missions facturées à des clients externes, sociétés de spectacles, est compatible avec la mission principale de l'atelier de composition dans l'organisation de Publior. La qualification de l'atelier de composition comme centre de profit est-elle réellement pertinente ?**

- L'activité accessoire ne doit pas impacter le fonctionnement interne (diminution des heures disponibles pour les publications du groupe, allongement des délais de fabrication et de réponse aux agences…). La mission principale doit primer car elle conditionne la bonne marche de l'entreprise.
- L'atelier de composition reste une fonction de support au service des autres.
- L'atelier de composition doit présenter une capacité inemployée ou une possibilité de recourir aux heures supplémentaires sans engendrer de sauts de charges de structure.
- L'activité supplémentaire doit rester accessoire.

La qualification comme centre de profit n'est pas pertinente car le responsable du centre n'est pas libre d'arbitrer entre les ventes internes et les ventes externes afin de maximiser son résultat. Les objectifs du centre sont le respect des quantités à livrer, de la qualité, des délais et des coûts : il s'agirait plutôt d'un centre de coût.

## **4. Calculer et justifier les paramètres de la loi suivie par le chiffre d'affaires annuel de cette activité.**

Le chiffre d'affaires annuel (CA) est la somme de variables aléatoires normales indépendantes. Il s'agit donc d'une variable aléatoire normale.

Le candidat doit préciser :

- le caractère indépendant des ventes de flyers et d'affiches afin de pouvoir sommer les deux lois de probabilités. (les sociétés de spectacle utilisent soit des flyers soit des affiches) ;
- les ventes hebdomadaires sont des variables aléatoires indépendantes.

La quantité d'affiches suit une loi normale  $Q_A$  de paramètres (1 ; 0,8), La quantité de flyers suit une loi normale  $Q_B$  de paramètres (2 ; 1,2)

Espérance de CA :  $E(CA) = E(200 Q<sub>A</sub> + 200 Q<sub>A</sub> + ... + 200 Q<sub>A</sub> + 80 Q<sub>B</sub> + 80 Q<sub>B</sub> + ... 80 Q<sub>B</sub>)$  (somme 50 fois pour Q<sub>A</sub> et pour Q<sub>B</sub>)  $E (CA) = 200 E(Q_A) + 200 E(Q_A) + ... + 200 E(Q_A) + 80 E(Q_B) + ... + 80 E(Q_B)$ E (CA) = 200 \* 1 + 200 \* 1 + ... + 200 \* 1 + 80 \* 2 + ... + 80 \* 2  $E (CA) = 10000 + 8000 = 18000$ 

Variance de CA :  $V(CA) = V(200 Q<sub>A</sub> + 200 Q<sub>A</sub> + ... + 200 Q<sub>A</sub> + 80 Q<sub>B</sub> + 80 Q<sub>B</sub> + ... 80 Q<sub>B</sub>)$ Comme les variables aléatoires sont indépendantes  $V(CA) = 200^2$   $V(Q_A) + ... + 200^2$   $V(Q_A) + 80^2$   $V(Q_B) + ... + 80^2$   $V(Q_B)$  $V (CA) = 1740 800$ 

Ecart type de  $CA = 1319,4$ 

#### **5. Calculer la probabilité que le chiffre d'affaires annuel de cette activité dépasse 20 000 €.**

 $p (CA > 20 000) = 1 - p (T < (20 000 - 18 000) / 1 319,4)$  $= 1 - p (T < 1,516)$  $= 1 - 0.9357 = 0.0643$ 

## **DOSSIER 3 – GESTION DU STOCK DE PAPIER**

## **1. Pourquoi le modèle de Wilson peut-il s'appliquer ici ?**

La demande est certaine.

La consommation est constante et régulière dans le temps.

Le prix d'approvisionnement et le coût de lancement sont indépendants des quantités commandées.

**2. Exprimer en fonction de n, nombre de commandes, les coûts annuels de passation des commandes et de possession du stock. Préciser pourquoi le programme actuel de 10 commandes par an, ne correspond pas à l'optimum.**

Coût de gestion total :  $C_{GT}$  $C_{GT}$  = Coût de passation (ou de lancement) + Coût de possession (ou de stockage) =  $C_L$  +  $C_P$ 

 $C_1 = 10 * 2458.33 = 24583.30$ 

3 5 4 0  $C_p = 2*10 * 1*50 = 8850$   $C_{GT}$  = 8 850 + 24 583,30 = 33 433,30  $\epsilon$  (Remarque *: le coût total sera valorisé en question suivante*)

A l'*optimum*, le coût de lancement et le coût de possession doivent être égaux. Le programme actuel n'est donc pas optimal puisque  $C_L$  et  $C_P$  sont très différents.

## **3. Déterminer le nombre de commandes optimal et le coût de gestion correspondant. Quelle serait alors l'économie réalisée ?**

3540  $C_{GT} = 2\,458,33 \, \text{n} + \overline{2n} * 1*50$ 

88 500  $C_{GT} = 2\,458,33 \, \text{n} + \overline{n}$ 

L'optimum est atteint quand la dérivée s'annule :

88 500  $C'_{GT} = 2\,458.33 - \frac{1}{n^2}$ S'annule pour n =  $\sqrt{\frac{88500}{2458,33}} = 6$ 

Remarque : la formule de Wilson permet de calculer directement n pour le programme optimal :

$$
\begin{array}{c|c}\n & 3540 * 50 \\
& 2 * 2458.33 \\
& = 6\n\end{array}
$$

Coût de gestion total :  $C_{GT} = C_L + C_P$  $= (3540 * 50) / (2 * 6) + 6 * 2458,33$  $= 14$  750 + 14 750  $= 29,500$ 

L'économie ainsi réalisée se monterait à 33 433,30 – 29 500 = 3 933,30 €.

**4. Publior souhaite se prémunir contre le risque de rupture de stock, et souhaite instaurer un stock de sécurité correspondant à 2 semaines de consommation. Ce stock serait détenu à l'année. A combien cela lui reviendrait-il ? Le rythme de commande doit-il être modifié ?**

3540 Stock de sécurité =  $\overline{50}$  \* 2 = 141.60

Coût du stock de sécurité détenu pendant 52 semaines : (le stock ne disparaît pas du fait des vacances …)  $141.6 * 1 \in \{25\}$  semaines = 7 363,20  $\in$ 

*Accepter une détention sur 50 semaines, soit 7 080 €.*

Le rythme de commande est inchangé car la présence d'un stock de sécurité ne joue pas sur l'optimisation : il s'agit d'une constante dont la dérivée est nulle.

**5. L'activité de publication étant dans l'ensemble régulière, le contrôleur de gestion s'interroge sur l'opportunité d'instaurer un partenariat étroit avec leur fournisseur historique de papier afin de réduire le stock de papier. A quelles conditions (outils, aménagements, tarif…), un tel contrat peut-être intéressant ?**

L'idée est de passer au juste à temps avec le fournisseur. Pour ce faire, les coûts de lancement doivent être notablement réduits : automatisation, EDI, …

L'entreprise peut espérer réduire les aires de stockage papier.

On peut envisager une hausse du coût d'achat pour faciliter l'acceptation de la mise en place du J.A.T. par le fournisseur.

# **DOSSIER 4 – SUIVI ET ANALYSE DES RÉSULTATS DE L'IMPRIMERIE.**

**1. Déterminer la production annuelle réelle exprimée en nombre de pages imprimées en papier journal sachant que l'impression d'une page sur papier glacé (hors série) équivaut à 2 pages imprimées en papier journal.**

177 000\* 16 \* 50 \* 5 = 708 000 000 pages imprimées papier journal 177 000 \* 24 \* 4 \*2 = 16 992 000 \*2 = 33 984 000 pages équivalent papier journal

708 000 000 + 33 984 000= 741 984 000 pages équivalent papier journal

**2. Présenter le tableau de l'écart relatif à la production constatée (écart global) en distinguant les charges de personnel et les charges indirectes de l'imprimerie.**

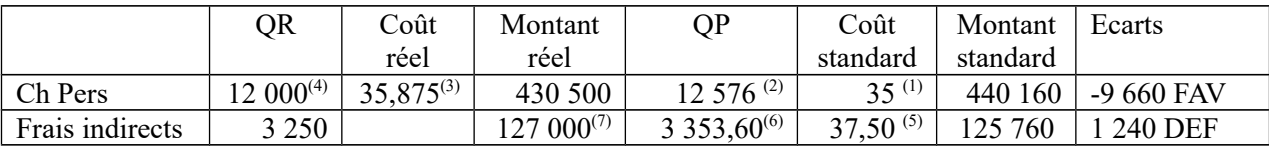

Justifications pour les charges directes

Nombre de pages prévues = 708 000 000 Nombre de pages par heure = 59 000

Donc Nombre d'heures prévues = 12 000

<sup>(1)</sup> Coût prévu par heure = 420 000 / 12 000 = 35  $\epsilon$ 

<sup>(2)</sup> Temps prévu pour la production réelle = 741 984 000 / 59 000 = 12 576

- $(3)$  35,875 = 35  $\dot{*}$  1,025
- $^{(4)}$  Nombre d'heures réelles = nombre d'heures prévues

Justifications pour les charges indirectes <sup>(5)</sup> Montant prévu pour le budget = 12 800 + 107 200 = 120 000 Activité prévue = 3 200 Donc coût de l'unité d'œuvre = 37,5 €  $(6)$  3 353,60 = (3 200 / 708 000 000) \* 741 984 000

**3. Monsieur IM, à l'origine de la prime de 2,5 % accordée aux salariés s'est étonné cependant de l'accueil frileux de celle-ci par les ouvriers qui réclament un montant supérieur. Indiquer le caractère légitime ou non de cette demande à partir d'une décomposition de l'écart sur frais de personnel.**

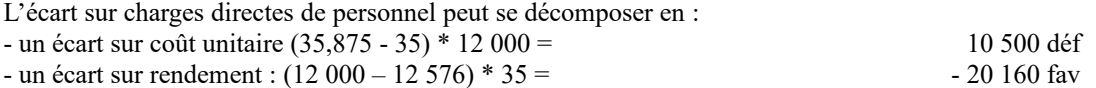

Les salariés sont mécontents de la prime car la prime correspond à 10 500 € pour l'ensemble des salariés et ne représente que 52 % des gains de productivité. Ils auraient certainement souhaité un partage plus équitable.

#### **4. Proposer une décomposition de l'écart sur charges indirectes. Commenter.**

L'écart sur charges indirectes peut se décomposer en :

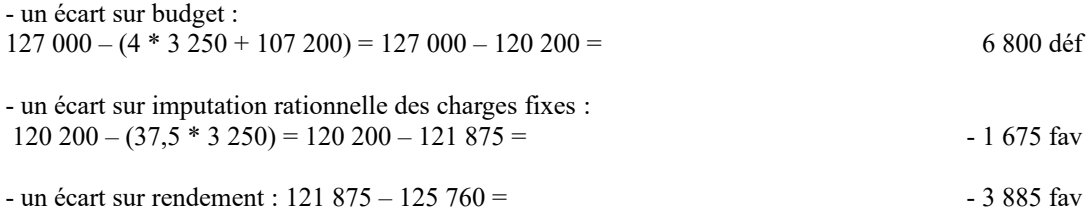

L'écart favorable sur rendement traduit une meilleure productivité que prévu : 3 250 heures-machine pour réaliser la production au lieu de 3 353,6 heures-machine.

L'écart favorable sur imputation des frais fixes correspond à un boni de suractivité : l'activité réelle (3 250 heures-machine) dépasse l'activité normale (3 200 heures-machine).

L'écart sur budget, le seul qui soit défavorable, résulte d'une augmentation des prix unitaires des éléments composant les frais indirects variables et fixes.

## **5. Monsieur DG s'interroge sur l'intérêt de ce suivi budgétaire annuel et réfléchit à la mise en place de tableaux de bord opérationnels. Préciser les grandes étapes de la mise en place d'un tableau de bord de gestion.**

- Définition des missions et des objectifs
- Identification des FCS
- Recherche d'indicateurs pertinents
- Organisation de la collecte et de l'adaptation du SI
- Présentation synoptique des indicateurs et détermination des valeurs cibles
- Présentation des tableaux de bord aux acteurs concernés : finalités, compréhension des indicateurs.